## **Physics 750: Exercise 6**

Tuesday, September 14, 2017

- 1. Use the curl command to download from the class website everything you'll need for the lab.
	- \$ WEBPATH=http://www.phy.olemiss.edu/~kbeach/
	- \$ curl \$WEBPATH/courses/fall2017/phys750/src/exercise6.tgz -O
	- \$ tar xzf exercise6.tgz
	- \$ cd exercise6
- 2. Consider a satellite orbiting the earth with period *P* whose distances of closest and farthest approach are  $r_1$  and  $r_2$ . The satellite's path traces out an ellipse,

$$
r(\theta) = \frac{a(1 - e^2)}{1 + e \cos(\theta)} = a(1 - e \cos E).
$$

The formula above assumes polar coordinates  $(r, \theta)$  in the plane of the orbit with the earth centred on one of the ellipse's foci. The ratio

$$
e = \frac{r_2 - r_1}{r_1 + r_2} = \frac{r_2 - r_1}{2a}
$$

defines the eccentricity of the orbit; *a* is the semi-major axis, and *E* is the so-called *eccentric anomaly*.

Kepler worked out the following procedure for determining the location of the satellite at time *t*, as measured from the moment of closest approach:

- Define the mean anomaly  $M = 2\pi t/P$ .
- Determine the eccentric anomaly *E* by solving Kepler's equation, *M* = *E* − *e* sin *E*.
- Compute the true anomaly  $\theta$  from the equation

$$
\tan\frac{\theta}{2} = \sqrt{\frac{1+e}{1-e}}\tan\frac{E}{2}.
$$

Kepler's equation is transcendental and has no closed-form solution. It has to be inverted numerically. In the file orbit.cpp, solve Kepler's equation by finding the root of the function  $f(E) = E - M - e \sin E$ via Newton-Raphson iteration:

$$
E_{n+1} := E_n - \frac{f(E_n)}{f'(E_n)} = E_n - \frac{E_n - M - e \sin E_n}{1 - e \cos E_n}
$$

Use the initial guess  $E_0 = 0$  at time  $t = 0$ , and for each subsequent time step use the previous step's converged *E* value as the initial guess. Make sure that a minimum number of iterations are always performed. The view2.gp script should give you the following plots.

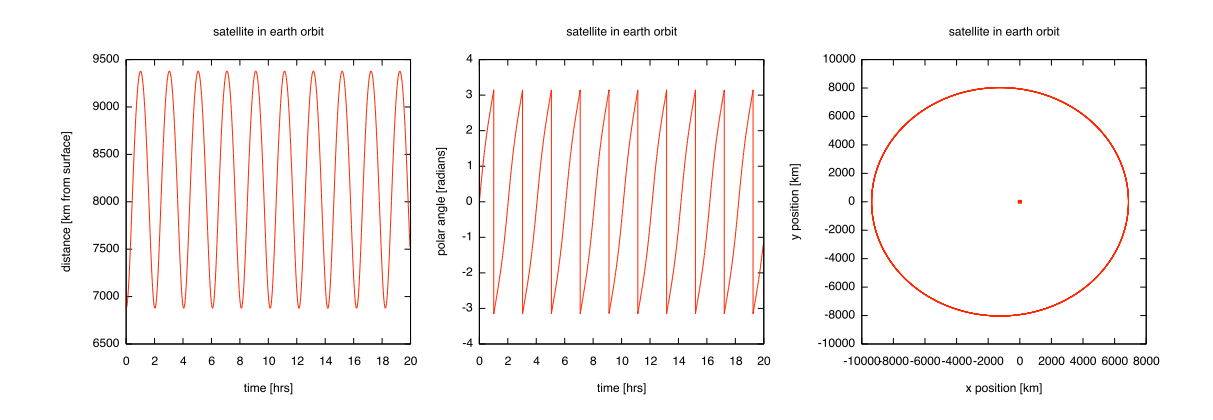

3. Write a new program orbit\_vel.cpp that functions identically to orbit.cpp from question 1 except that it outputs five columns of data: time *t*, radius *r*, angle  $\theta$ , radial velocity *r*<sup>*i*</sup>, and angular velocity  $\dot{\theta}$ . The time derivatives  $\dot{r}$  and  $\dot{\theta}$  should be approximated as symmetric finite difference. Some care must be taken in computing  $\dot{\theta}$  since  $\theta$  is compact on [0,  $2\pi$ ].

In orbit.cpp, the closest- and farthest-approach values were set to  $r_1 = R_e + 500$  km and  $r_2 = R_e +$ 3000 km, where  $R_e$  is the radius of the earth. For  $orbit\_vel$ .cpp, consider a more eccentric orbit with  $r_1 = R_e + 1000$  km and  $r_2 = R_e + 8500$  km. Compose a gnuplot script view3.gp that plots the satellite's spatial trajectory, its radial velocity versus time, its angular velocity versus time, and its total speed versus  $\sin \theta$ , assuming that the data is in a file ov.dat. (Arrange these as four plots in succession, separated by a pause -1 command.) In the last plot, be sure to compute the speed as the magnitude of the vector  $v = \dot{r}\hat{r} + r\dot{\theta}\hat{\theta}$ .

```
$ make orbit_vel
$ ./orbit_vel > ov.dat
$ gnuplot -persist view3.gp
```
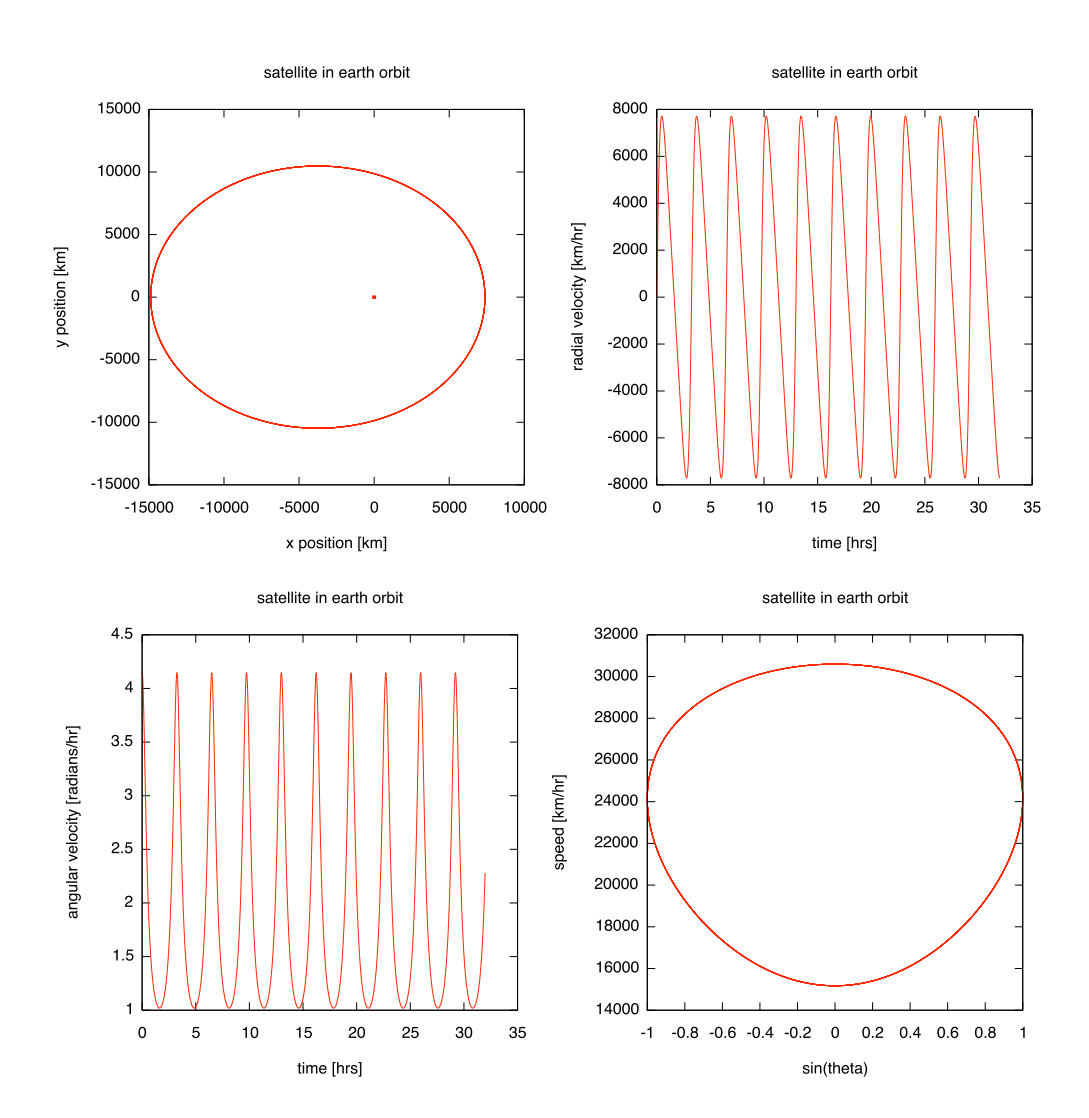

4. Recall that Newton's method is an iterative scheme for finding the zeros of an arbitrary function  $f(x)$ . It involves making an initial guess  $x_0$  and then generating a sequence of improved estimates according to

 $x_{n+1} := x_n - f(x_n) / f'(x_n)$ . If we choose  $f(x) = x^2 - a$ , then finding the zeros of  $f(x)$  is equivalent to computing the square root of *a*. The correct recurrence relation is computing the square root of *a*. The correct recurrence relation is

$$
x_{n+1} := \frac{1}{2} \left( x_n + \frac{a}{x_n} \right).
$$

The program root.cpp implements the recurrence relation shown above, starting from  $x = 1$ . The loop terminates when the next value in the sequence is sufficiently close to the old one.

```
$ make root
g++ -o root root.cpp -O2 -ansi -pedantic -Wall -lm
$ ./root
Returns the square root of the provided argument:
Usage: root # [--verbose]
./root 2
Newton's method value: 1.414213562373095
C Math library value: 1.414213562373095
$ ./root 9
Newton's method value: 3
C Math library value: 3
$ ./root 101010
Newton's method value: 317.8207041713928
C Math library value: 317.8207041713928
```
In general, computing square roots via series expansion is much less reliable, but let's give it a try. The In general, computing square roots via series expansion is much les<br>square root  $\sqrt{a^2 + b}$  can be expanded in powers of  $b/4a^2$  as follows:

$$
\sqrt{a^2 + b} = a + \frac{1}{2} \frac{b}{a} - \frac{1}{8} \frac{b^2}{a^3} + \frac{1}{16} \frac{b^3}{a^5} - \frac{5}{128} \frac{b^4}{a^7} + \cdots
$$

$$
= a + \frac{b}{2a} + \sum_{n=1}^{\infty} (-1)^n C_n \frac{b^{n+1}}{(2a)^{2n+1}}
$$

$$
= a + \frac{b}{2a} \Big( 1 + \sum_{n=1}^{\infty} (-1)^n C_n \frac{b^n}{(2a)^{2n}} \Big).
$$

Here,  $(C_n) = (1, 2, 5, 14, 42, 132, 429, 1430, ...)$  are the *Catalan numbers*. They are defined by

$$
C_n = \frac{1}{n+1} \binom{2n}{n} = \frac{(2n)!}{n!(n+1)!}
$$

and describe the number of ways a polygon with  $n + 2$  sides can be cut into  $n$  triangles. For large values of *n*, the factorials are too large to compute, so we should use the trick of computing each term from the previous one. The ratio of two consecutive terms is

$$
\frac{(-1)^{n+1}C_{n+1}b^{n+1}}{(2a)^{2n+2}}\frac{(2a)^{2n}}{(-1)^nC_n b_n}=-\frac{b(2n+2)(2n+1)}{4a^2(n+1)(n+2)}.
$$

Write a program seriesroot.cpp that computes the truncated *N*-term series expansion for a given list of *N* values. (In other words, argc can have any value greater than 3, and the program should loop over all N assigned from  $argv[3]$ ,  $argv[4]$ , ...,  $argv[argc-1]$ .) You should be able to generate the onean wassigned from a r gv [ 3 ], ar gv [ 4 ], ..., ar gv [ ar gc - 1]. Tou should be able to generate the one-<br>through ten-term approximations to  $\sqrt{2} = \sqrt{1^2 + 1}$  and  $\sqrt{3} = \sqrt{2^2 - 1}$  as follows. The script view4.gp illustrates the convergence rates for Heron's method and three different series approximations to  $\sqrt{3}$ .

```
$ make seriesroot
g++ -o seriesroot seriesroot.cpp -O2 -ansi -pedantic -Wall -lm
$ ./seriesroot
Computes the N-term series expansion of sqrt(a^2+b):
Usage: seriesroot a b N1 [N2 N3 N4 ...]
$ ./seriesroot 1 1 $(seq 10)
          1 1
          2 1.5
          3 1.375
          4 1.4375
          5 1.3984375
          6 1.42578125
          7 1.4052734375
         8 1.42138671875
          9 1.408294677734375
         10 1.419204711914062
$ ./seriesroot 2 -1 $(seq 10)
          1 2
          2 1.75
          3 1.734375
          4 1.732421875
          5 1.73211669921875
          6 1.732063293457031
          7 1.732053279876709
          8 1.732051312923431
          9 1.732050913386047
         10 1.732050830149092
```
\$ gnuplot -persist view4.gp